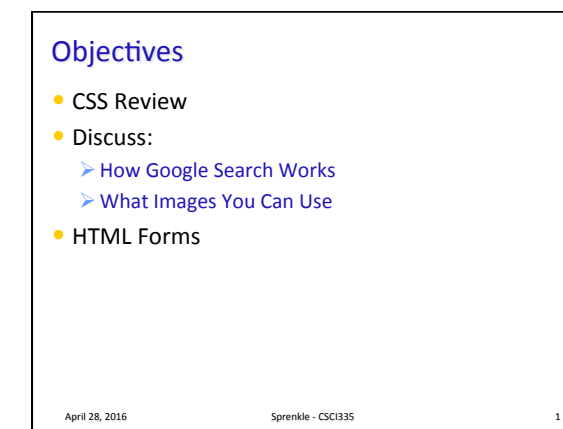

## **CSS Review**

- Why CSS?
- What is the syntax of a CSS rule?
- What is the order of applying rules in the cascade?
- How can we apply a rule to a particular element?

April 28, 2016 **Sprenkle** - CSCI335 **Sprenkle** - CSCI335

• How did Lab 1 go?

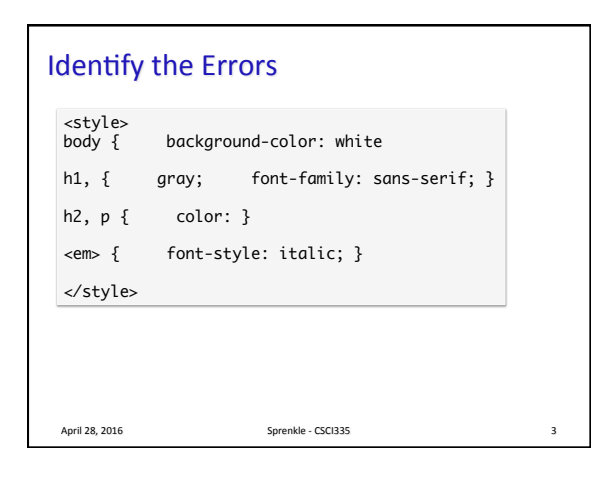

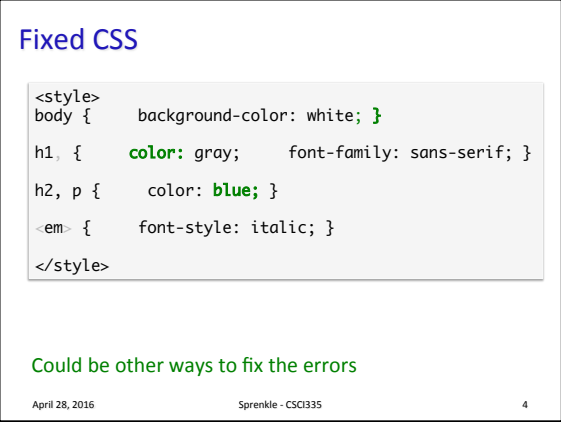

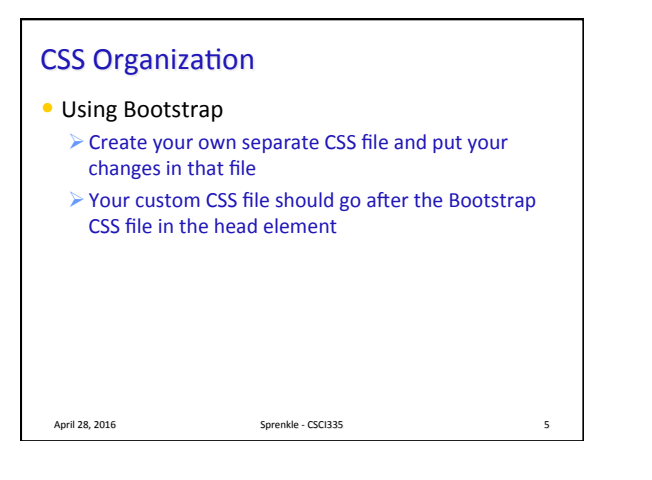

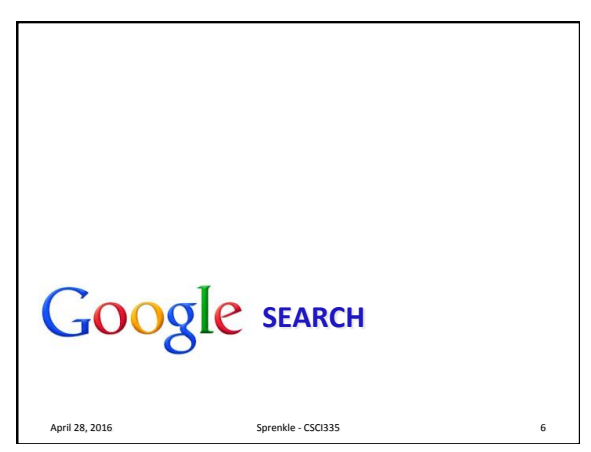

## Google Search Discussion

- How does Google's search work?
- What are some of its novel features?
- $\bullet$  What are some recommendations for web masters?

 $\triangleright$  Any surprises?

• Why is search engine optimization important?  $\triangleright$  It's so important that it has its own acronym: SEO

April 28, 2016 **Sprenkle** - CSCI335 **7** 

## Google Search Discussion

- What are Google search's limitations?  $\triangleright$  How can it be manipulated?
- What features would you like to add to Google's searching technique (or other search engine)?

April 28, 2016 **Sprenkle** - CSCI335 **8** 

• What is your preferred search engine? Why?

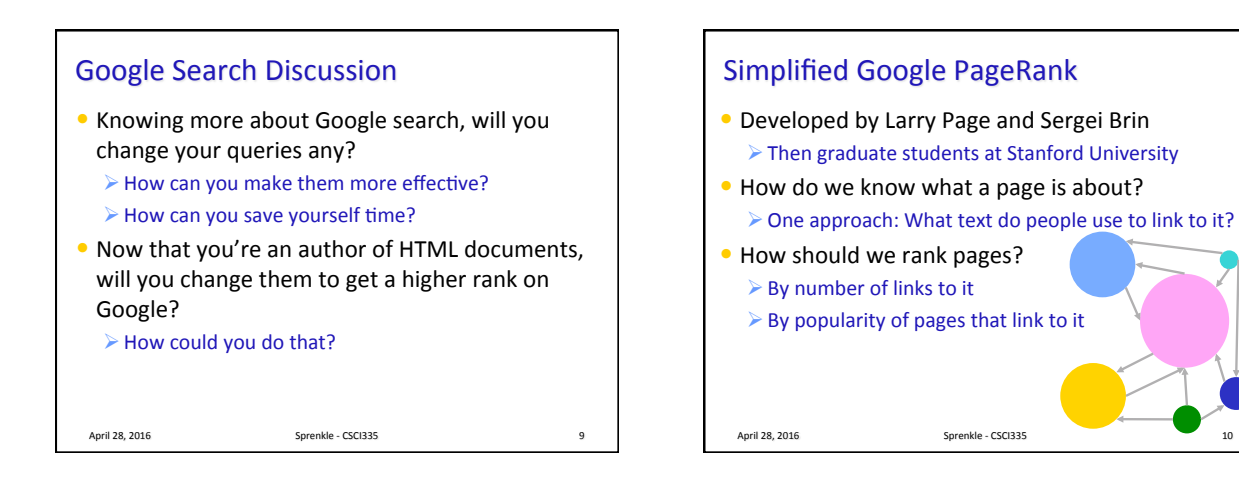

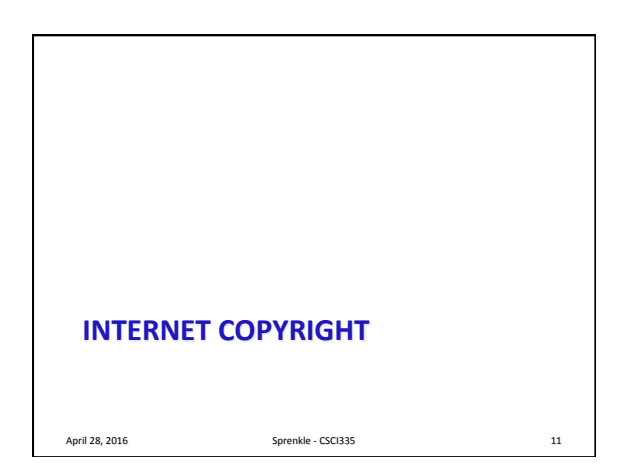

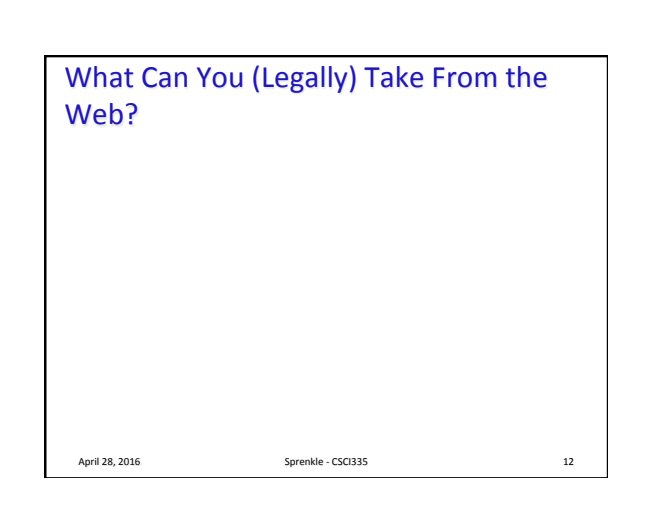

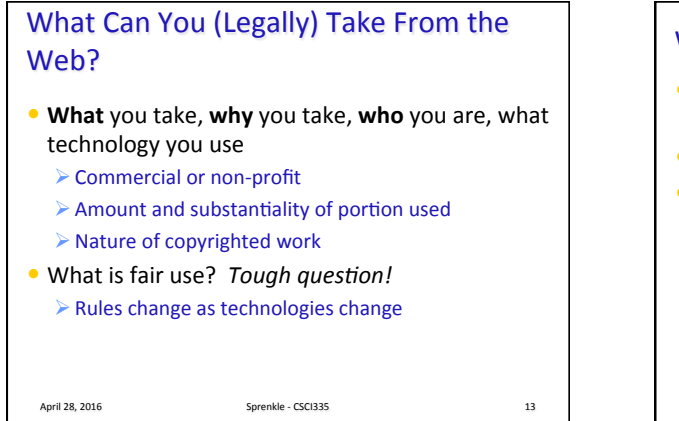

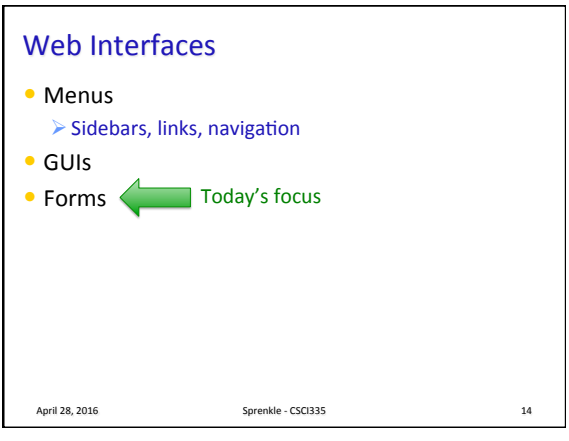

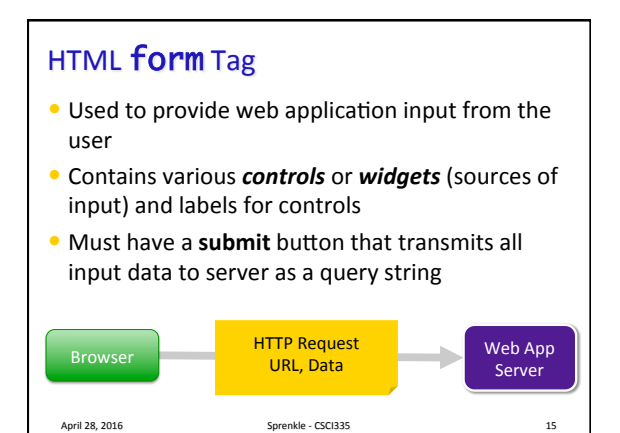

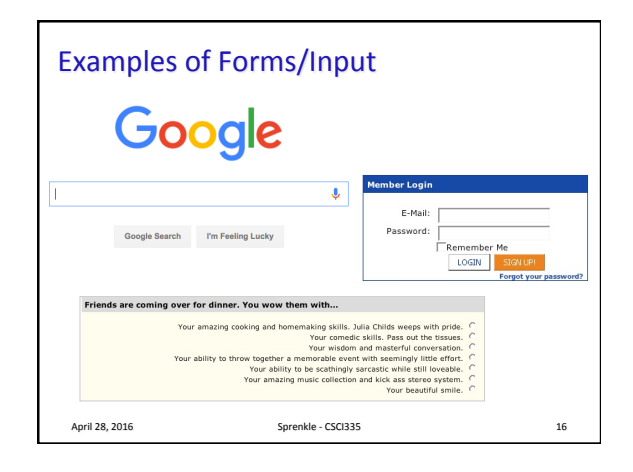

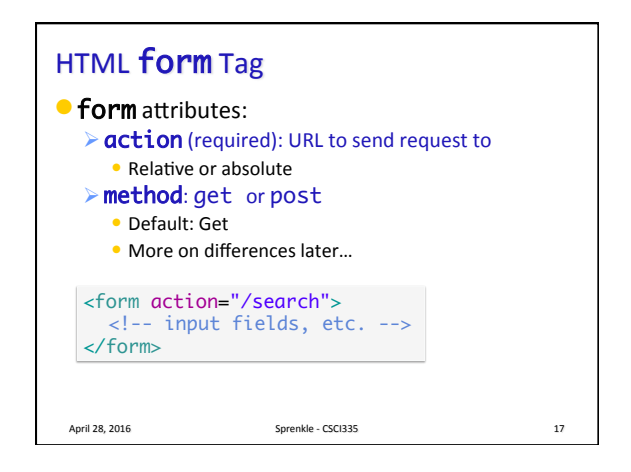

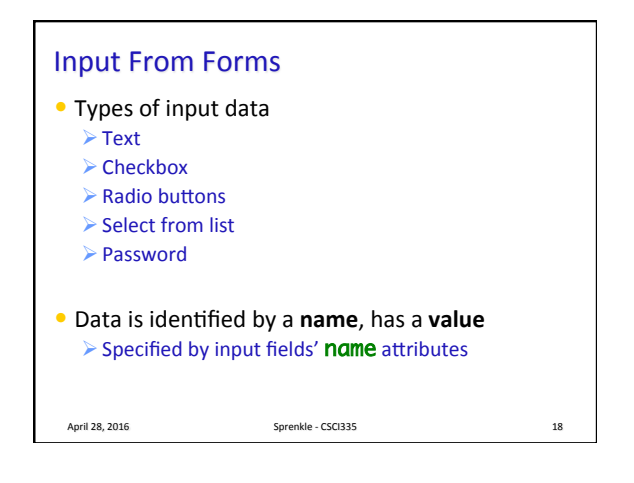

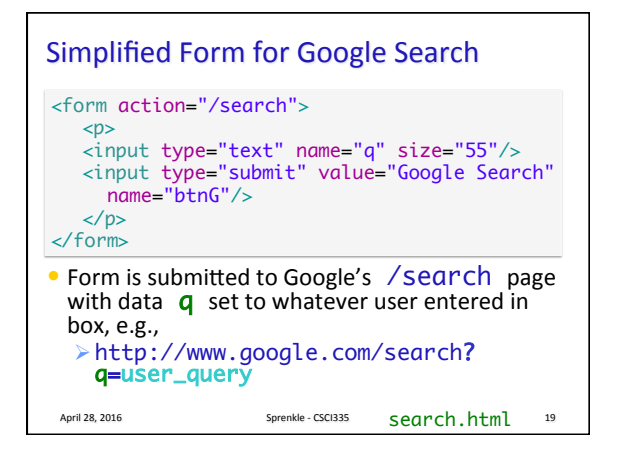

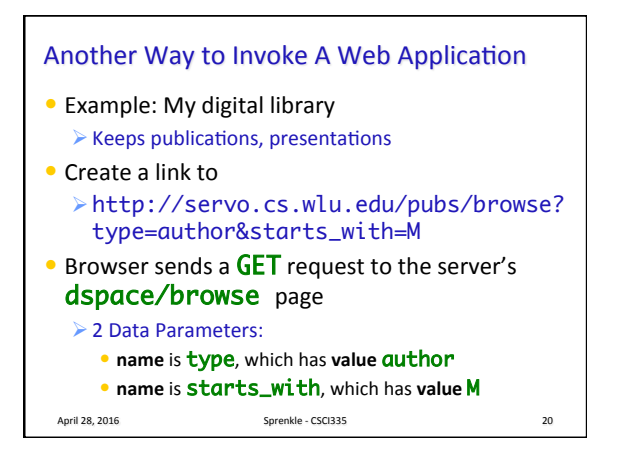

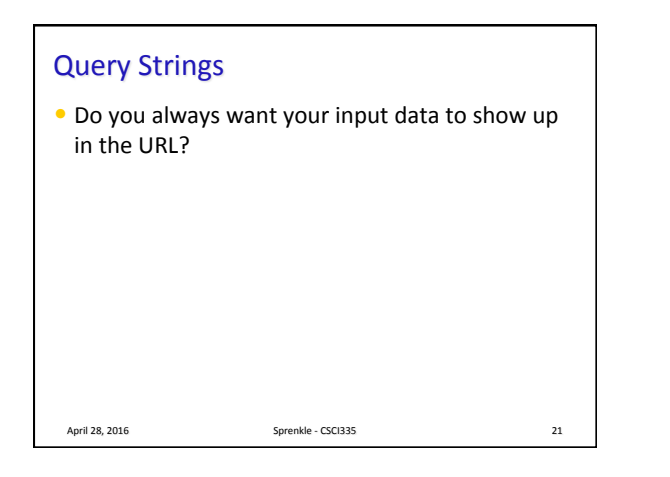

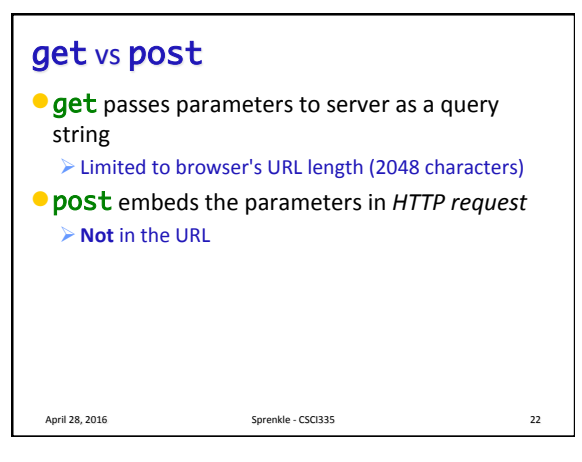

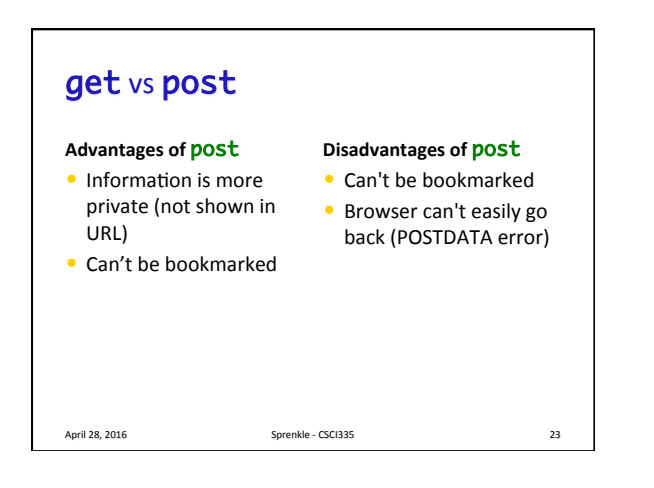

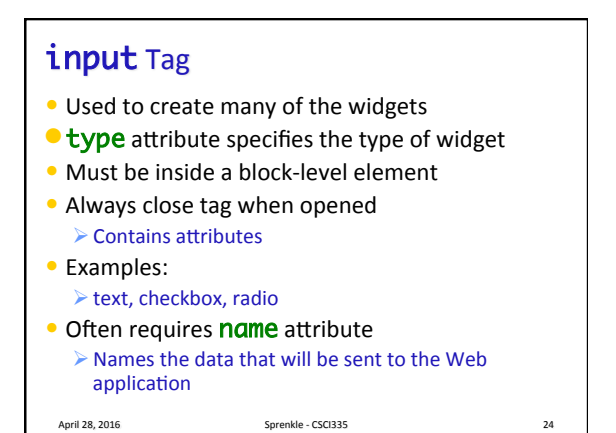

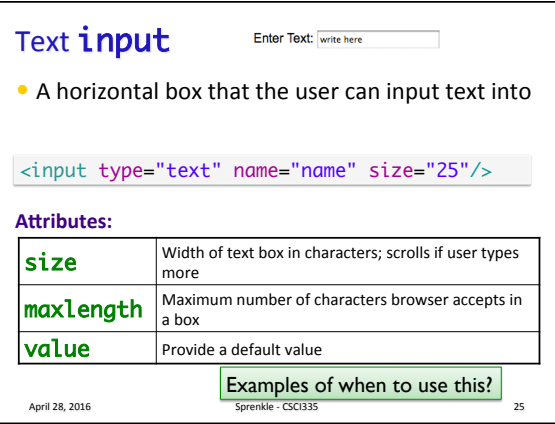

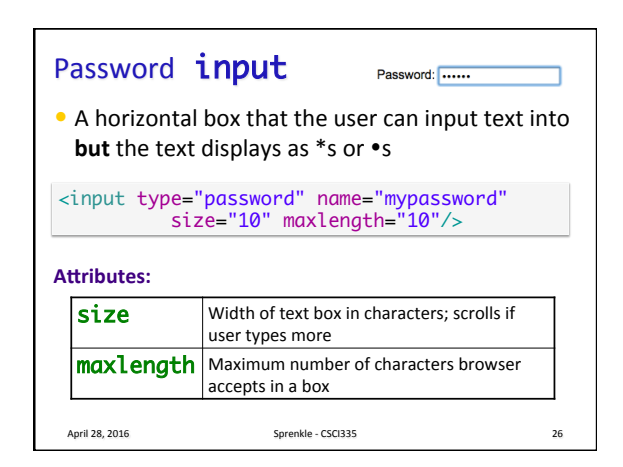

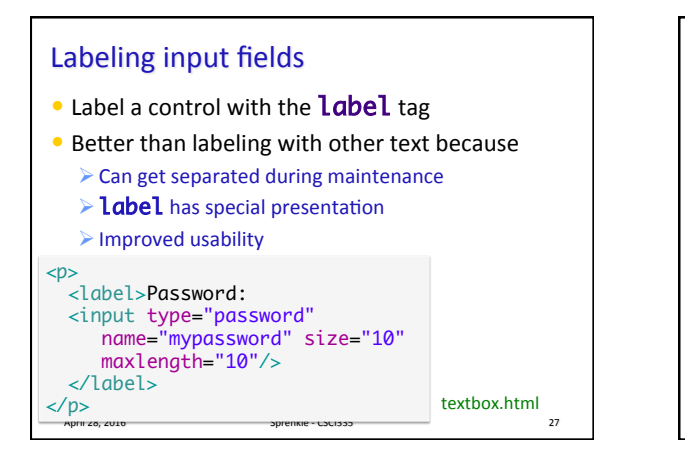

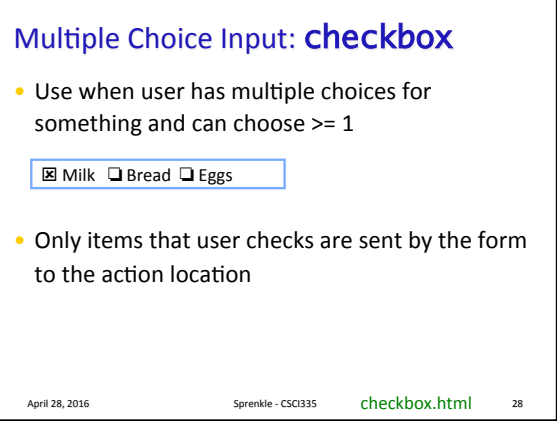

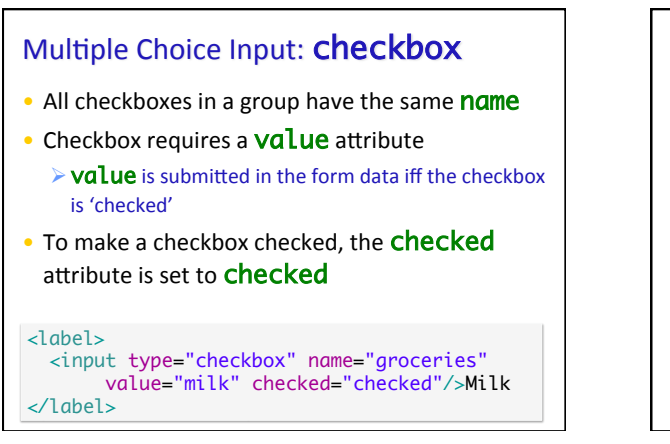

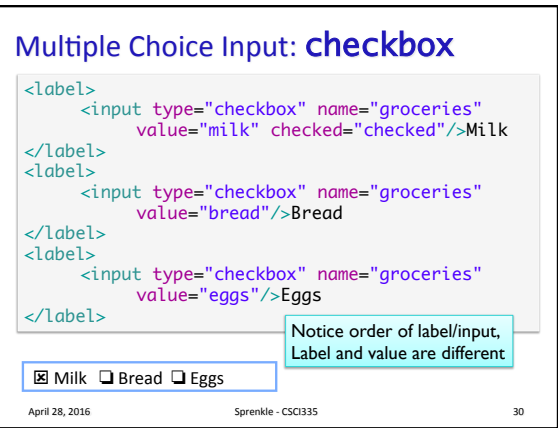

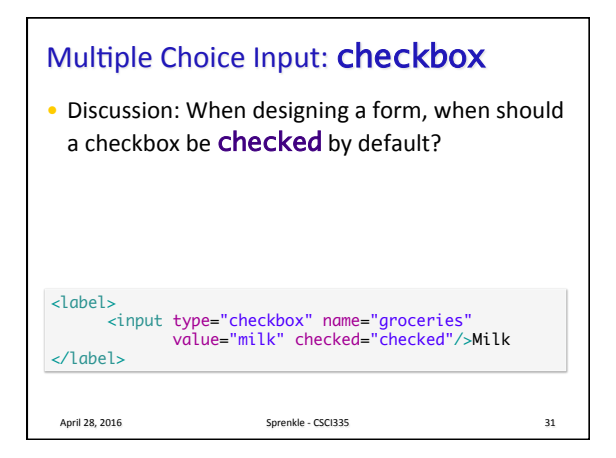

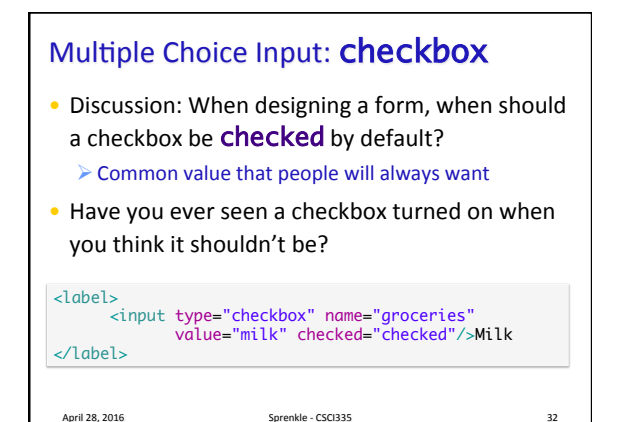

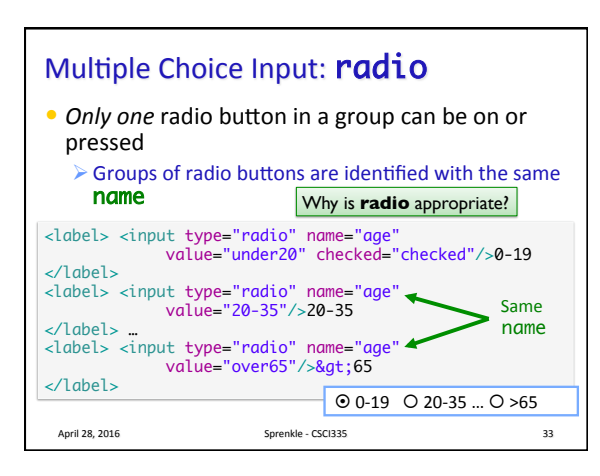

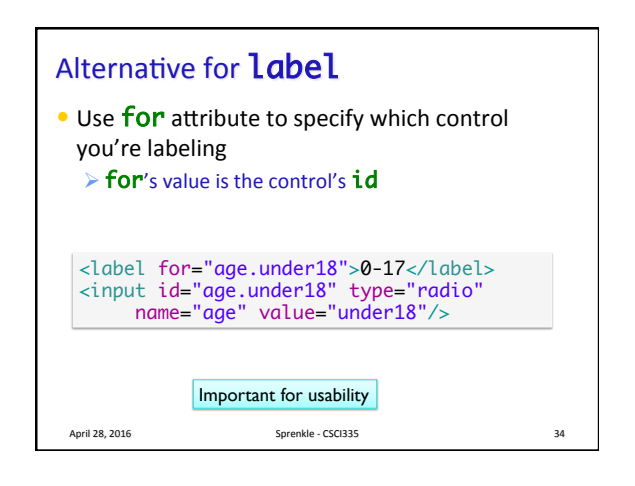

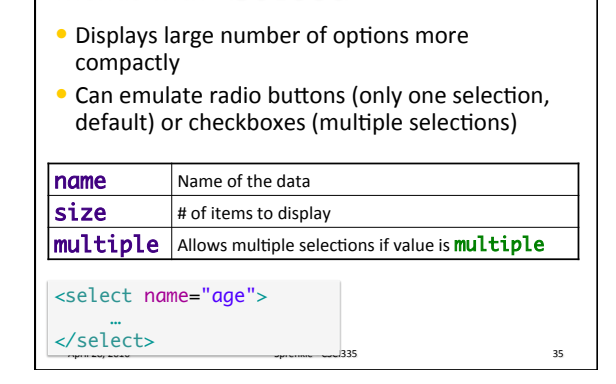

Menus with <select>

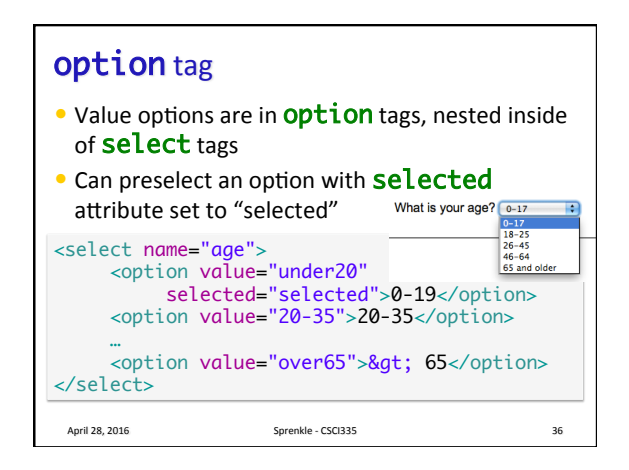

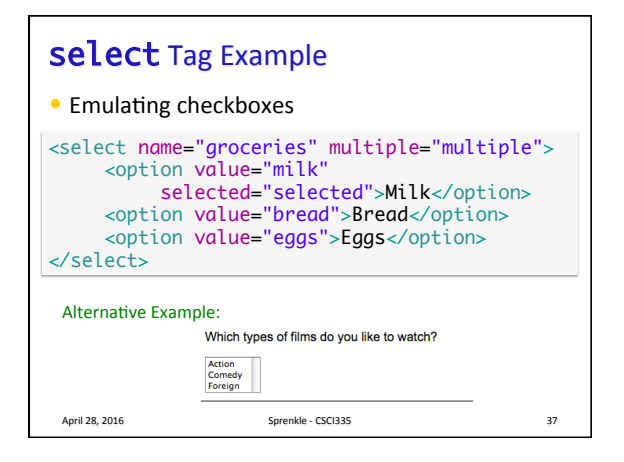

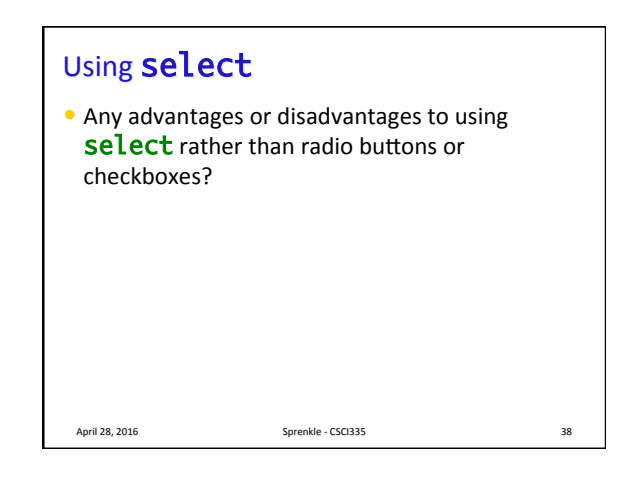

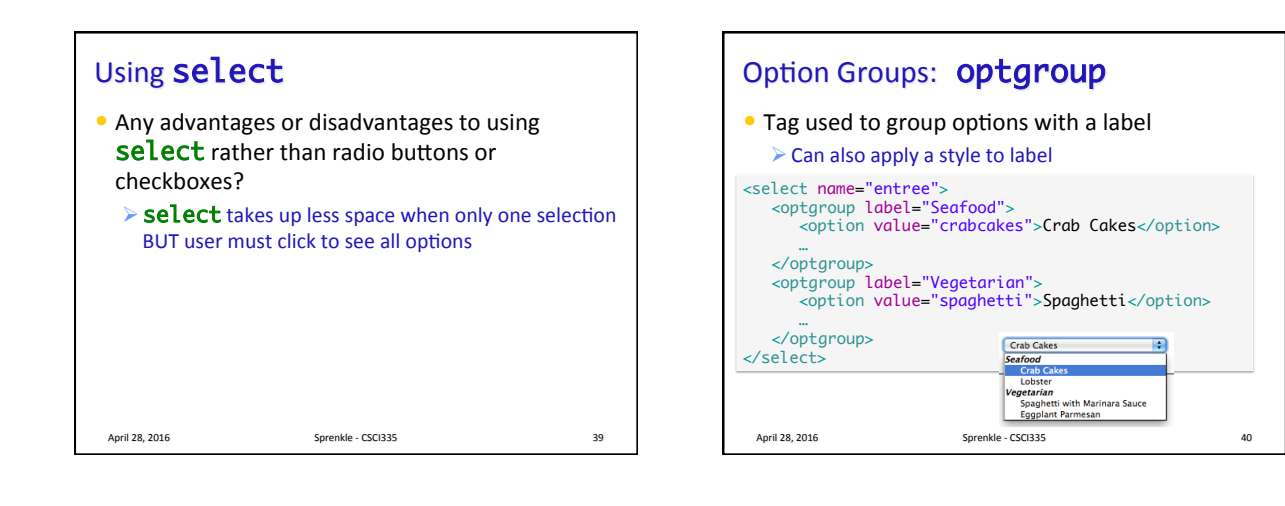

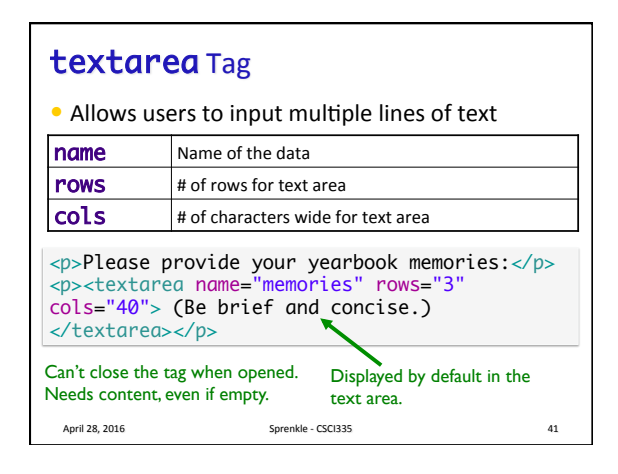

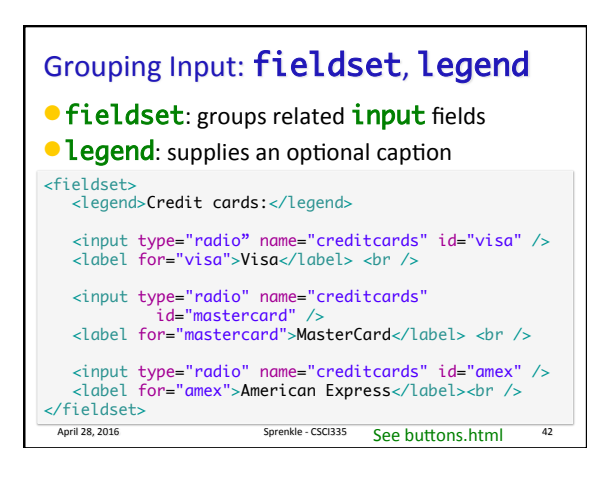

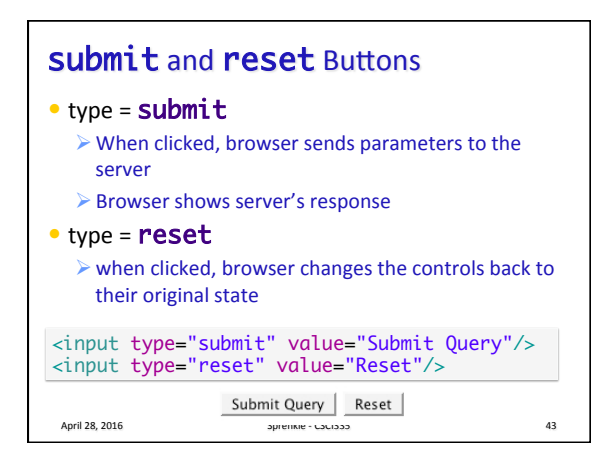

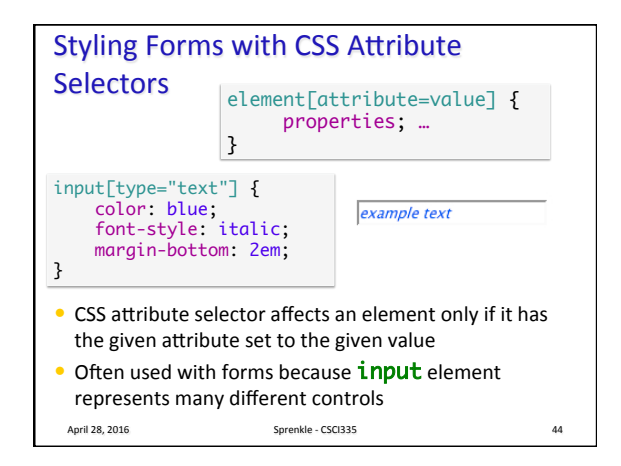

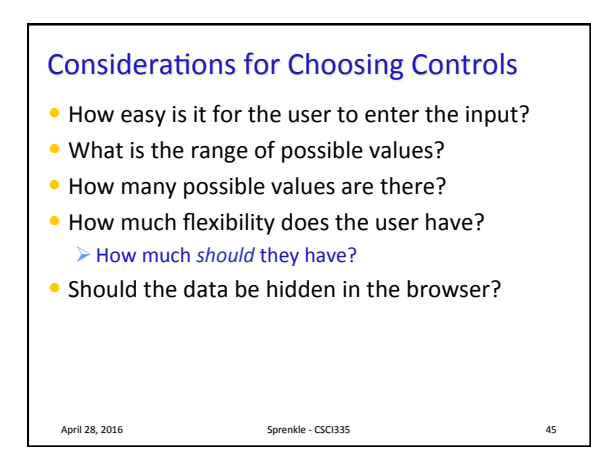

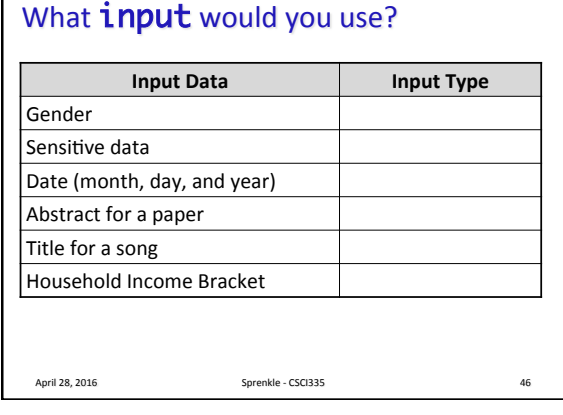

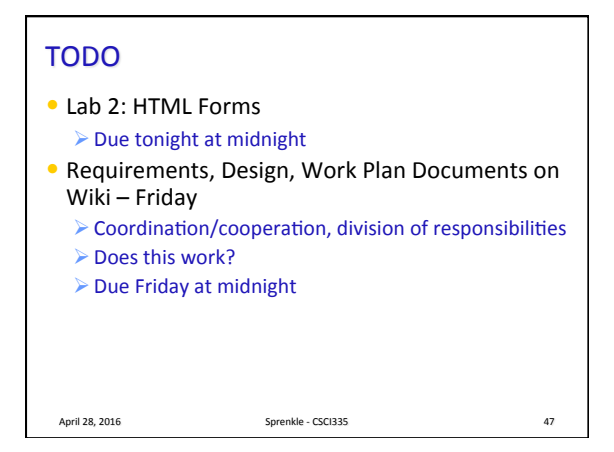